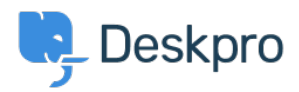

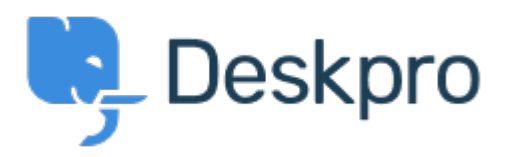

[Help Center](https://support.deskpro.com/lv-LV) > [Kopiena](https://support.deskpro.com/lv-LV/community) > [Feature Request](https://support.deskpro.com/lv-LV/community/browse/type-2/view-list/viewmode-compact) > [Able to delete your previously uploaded images](https://support.deskpro.com/lv-LV/community/view/able-to-delete-your-previously-uploaded-images-into-knowledgebase) [into knowledgebase](https://support.deskpro.com/lv-LV/community/view/able-to-delete-your-previously-uploaded-images-into-knowledgebase)

Able to delete your previously uploaded images into knowledgebase Report

- Colin
- **Foruma nosaukums:** #Feature Request

Quite often images that you have uploaded are incorrect or become irrelevant/replaced and so your list of previous uploads becomes huge. It would help if we could delete previous uploaded images. What would be even better is if there was a replace option, so that outdated images in articles could all be replaced with a touch of a button!